## **How to complete the Statement of General Fixed Assets**

The Statement of General Fixed Assets is the total assets your department is responsible for as of the end of that fiscal year. For example, the statements that were sent out on June 22, 2018, reflect any active assets under that department as of June 30, 2018. There may be costs that are pending to be entered and those should be reflected as well.

Below is a guide on how to complete the certificate once you receive the Statement of General Fixed Assets packet from the Auditor Controller's Office.

1. After reviewing the Statement of General Fixed Assets, the total amount for all assets (highlighted in yellow) goes in section 1 of the Fixed Asset Inventory Certificate.

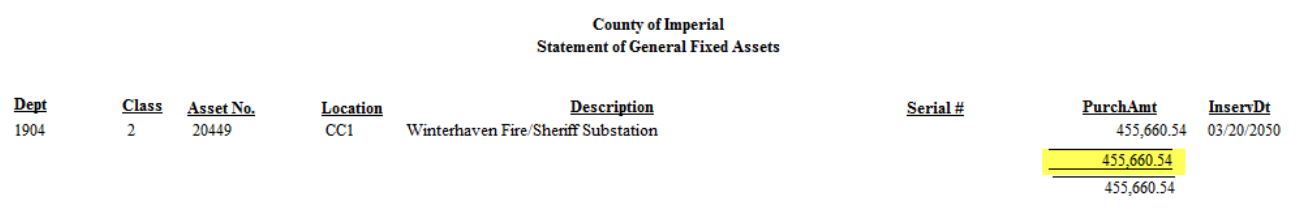

# COUNTY OF IMPERIAL FIXED ASSET INVENTORY CERTIFICATE JUNE 30, 2018

Department Number:

Department Name:

### **Inventory Accountability**

1. Value per Auditor's records \$... 2. Add: No. of Items Value a) On hand but not Listed (eg. New Items, Transfers in, etc.) \$ Ś b) Loans from other depts. Total  $(2a + 2b)$ Ś.

The total is taken from the GL Detail Transaction Report with Balance. If this is an ongoing project, the expenses accumulate yearly and the total asset will reflect all expenses since the start of the project to current. In this particular case, the costs capitalized were only the ones highlighted in yellow because of the date the certificates were sent out.

**Detail Transaction Report** 

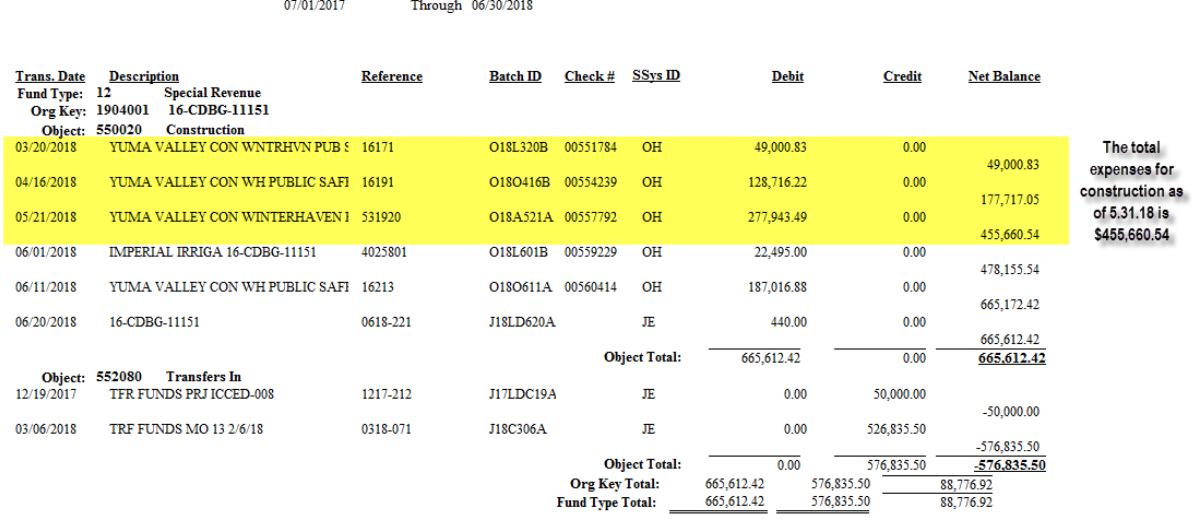

2. The costs that were not included in the Statement of General Fixed Assets (highlighted in orange) are to be added in "Section 2. Add" in the Fixed Asset Inventory Certificate.

If there are additional costs that are occurring after June 30, 2018, but before the end of the fiscal year deadline, they should also be included.

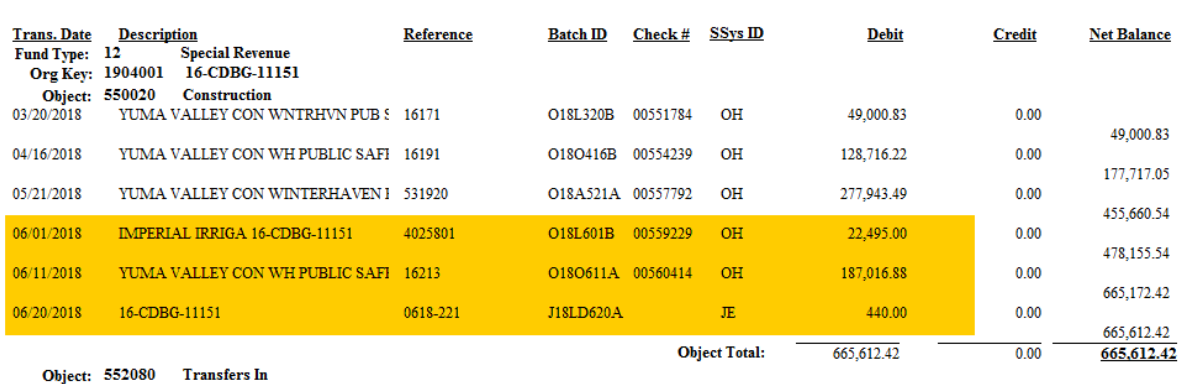

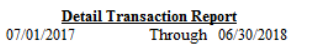

### COUNTY OF IMPERIAL FIXED ASSET INVENTORY CERTIFICATE JUNE 30, 2018

Department Number: Department Name: **Inventory Accountability**  $$455,660.54$ 1. Value per Auditor's records 2. Add: No. of Items Value a) On hand but not Listed (eg. New Items, \$209,951.88 Transfers in, etc.) b) Loans from other depts.  $$209,951.88$ Total  $(2a + 2b)$ 3. Deduct: No. of Items Value a) Transfers out \$ b) Loans to other depts. Ś c) Missing \* Ś

3. If there are items that were transferred out to either another department or to Purchasing Surplus, those are annotated in section 3. Those items should have a PTR (Property Transfer Request) in process, but has not yet reflected the asset list.

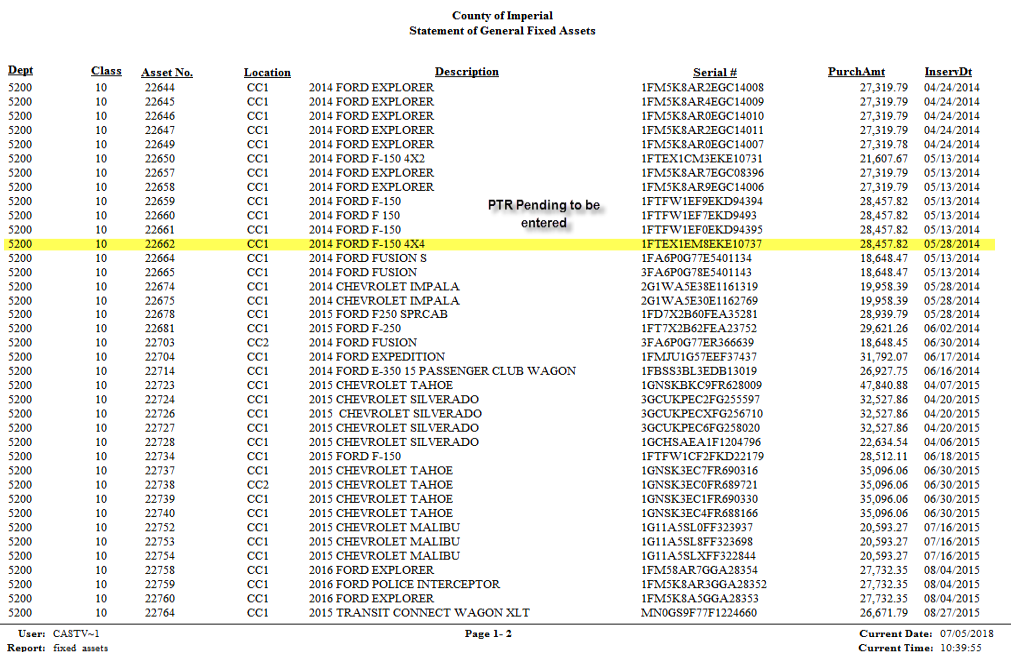

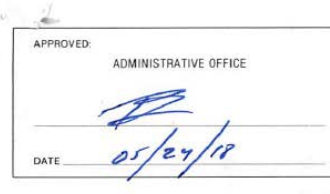

### **COUNTY OF IMPERIAL**

# PROPERTY TRANSFER REQUEST

PREPARATION INSTRUCTIONS ON REVERSE

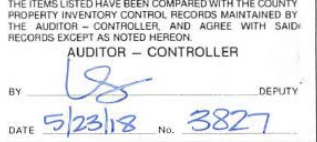

DEPT. NO. 1010001

DATE  $3/3/8$ 

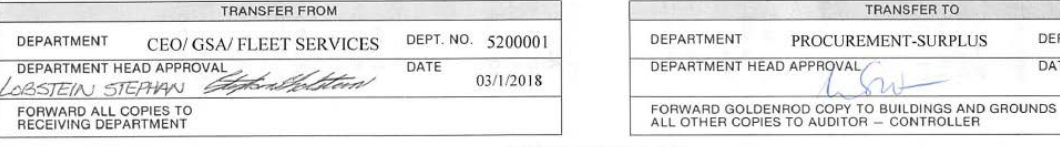

#### **ITEMS TRANSFERRED**

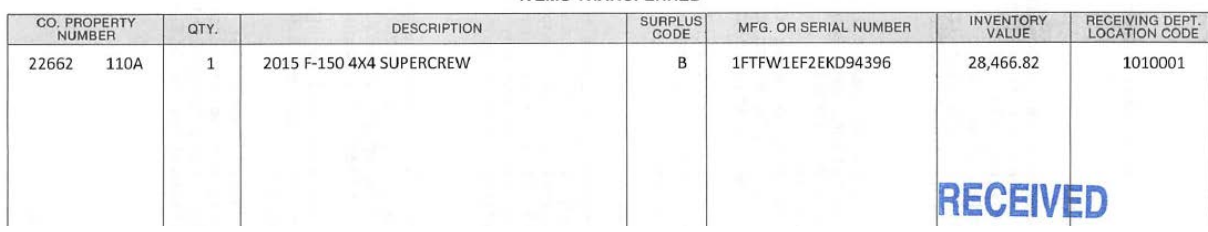

#### COUNTY OF IMPERIAL FIXED ASSET INVENTORY CERTIFICATE JUNE 30, 2018

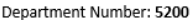

Department Name: Fleet Services

#### **Inventory Accountability**

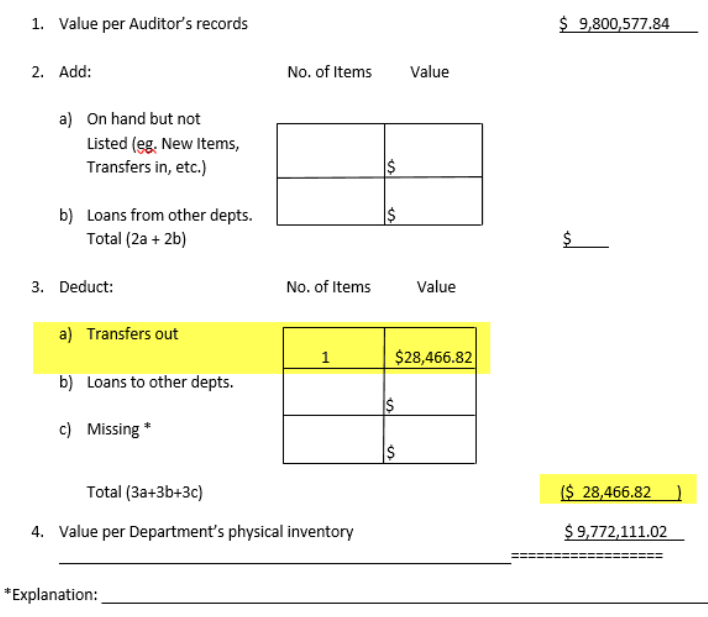

 $\label{thm:main} \textit{Lcentric under} \textit{t} \textit{s} \textit{t} \textit{a} \textit{t} \textit{b} \textit{e} \textit{t} \textit{t} \textit{t} \textit{t} \textit{t} \textit{t} \textit{t} \textit{t} \textit{t} \textit{b} \textit{e} \textit{t} \textit{t} \textit{t} \textit{t} \textit{t} \textit{t} \textit{t} \textit{t} \textit{t} \textit{t} \textit{t} \textit{t} \textit{t} \textit{t} \textit{t} \textit{t$ General Fixed Assets.consisting.of.page.(s) \_\_\_\_\_\_\_\_including.the.above.summary.is.an.accurate The total balance should reflect the additions and deletions and any backup should be attached as well.

Please make sure to include the department (Org Key) number listed on the Statement of General Fixed Assets as well as the department name.

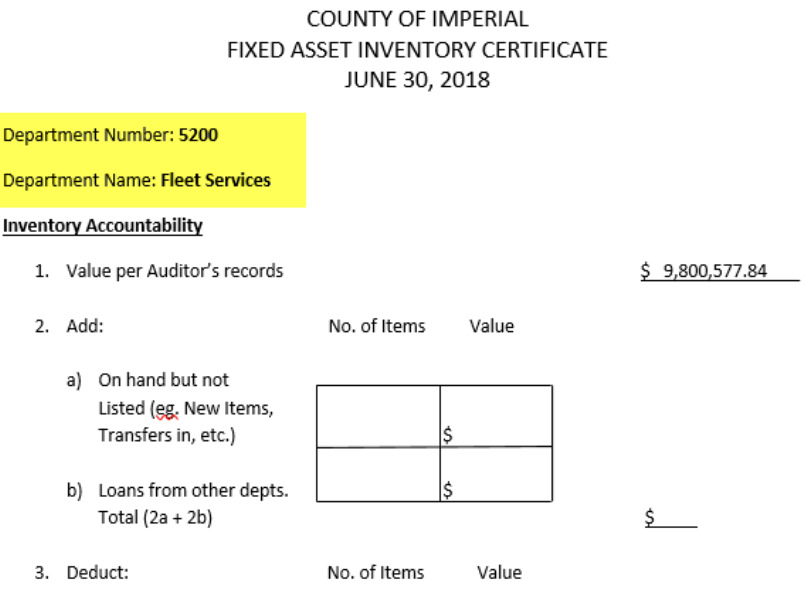

Please make sure to have the Department Head date and sign the Certificate at the very bottom.

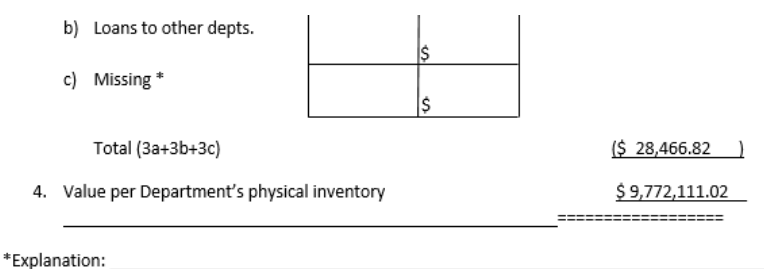

Loertify under penalty of periury that, to the best of my knowledge and belief, the Statement of General Fixed Assets consisting of page (s) \_\_\_\_\_\_\_including the above summary is an accurate and complete inventory of all fixed assets in my possession, or in my charge, at the close of business on June 30, 2018, and in all respects is correct and in accordance with section 24051 of the Government Code

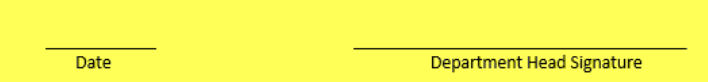